### **EPSON DS-C490 DS-C330 ES-C380W ES-C320W**

## *Start Here*

©2023 Seiko Epson Corporation

Printed in XXXXXX

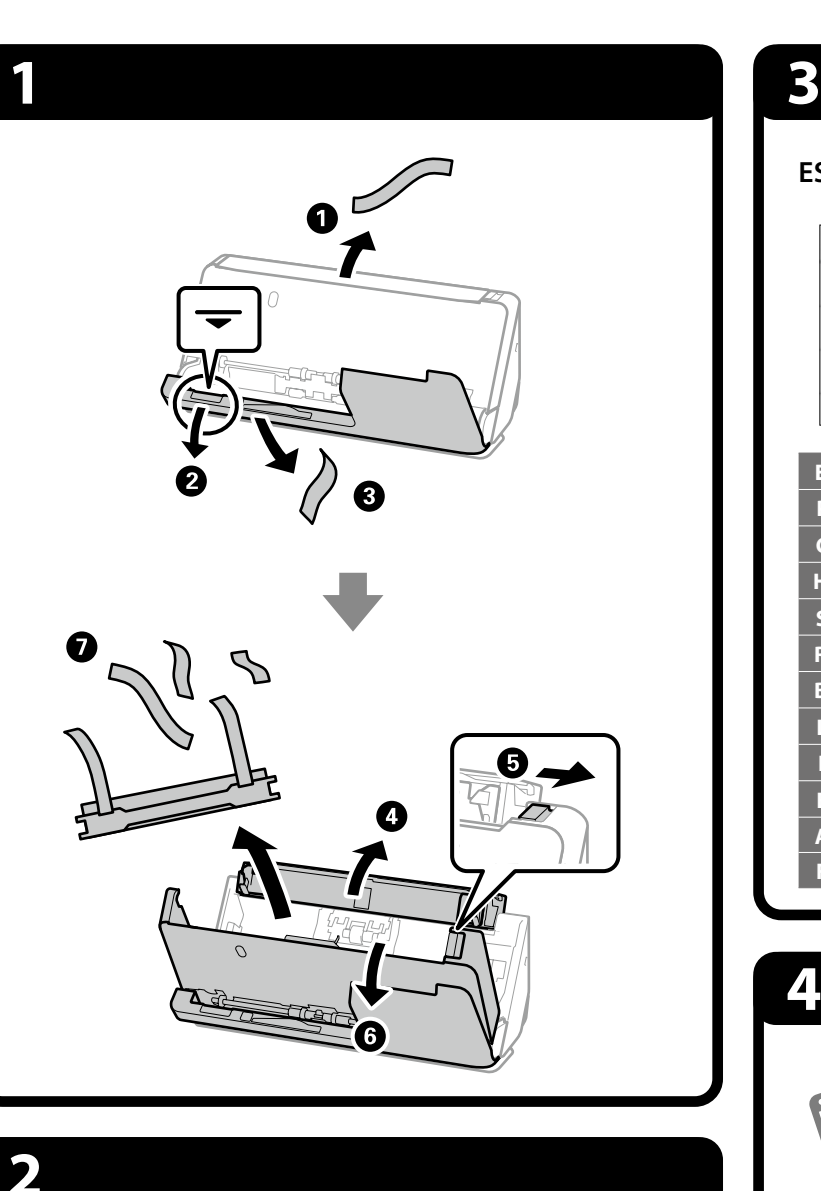

**4**

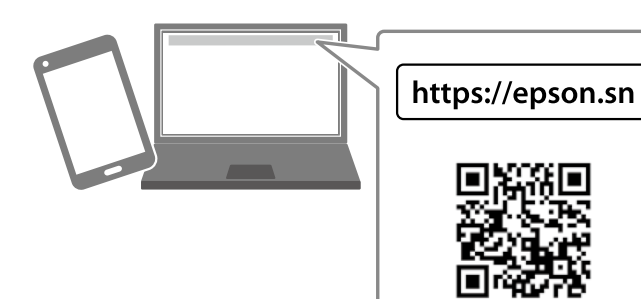

#### *Radio Equipment Information for Users in Europe, UK and Turkey (ES-C380W / ES-C320W)*

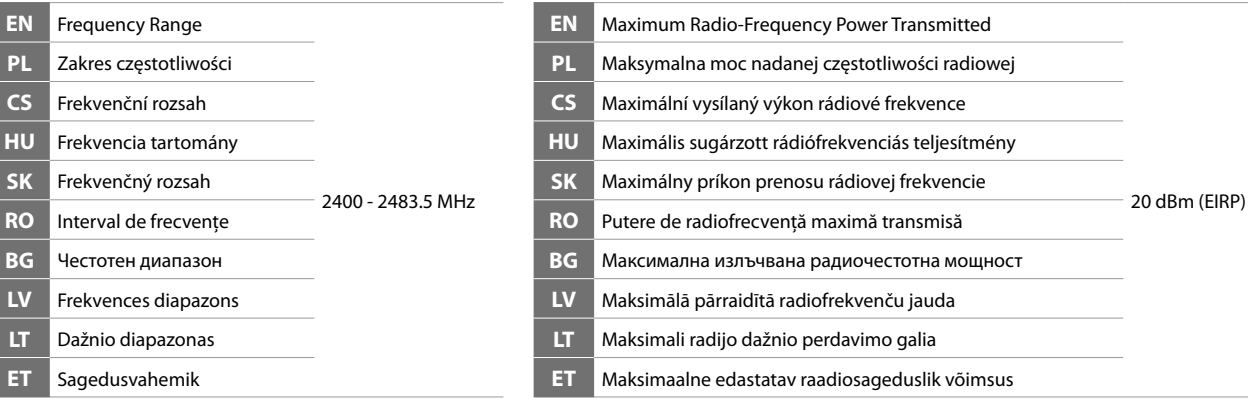

The contents of this manual and the specifications of this product are subject to change without notice.

# $C<sub>f</sub>$

On

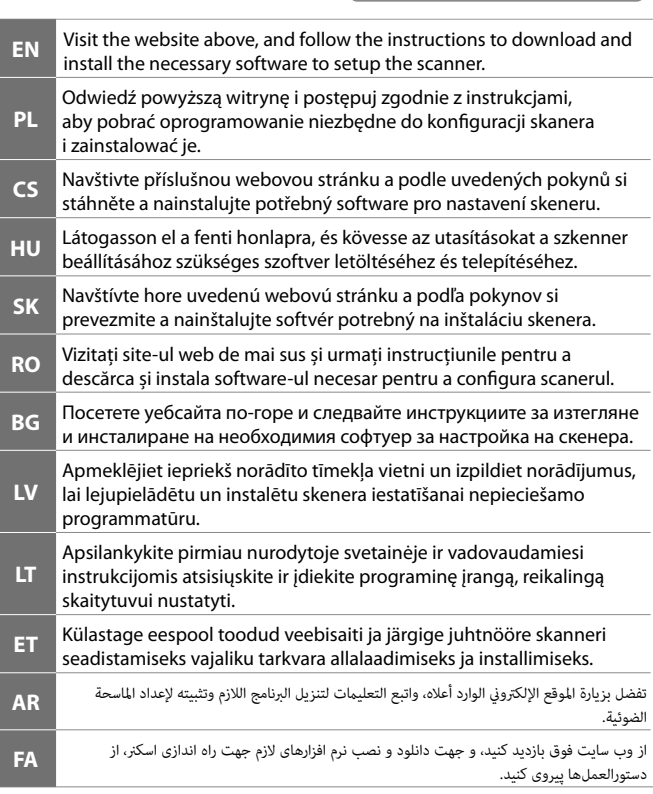

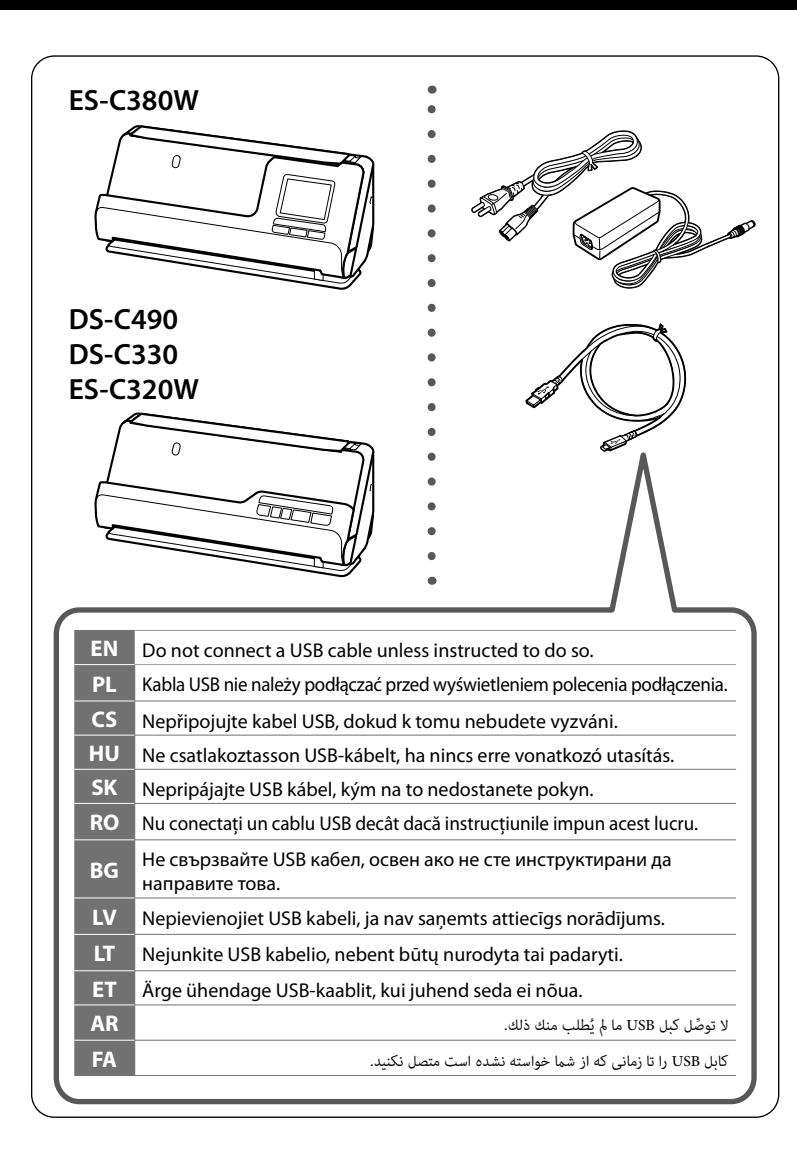

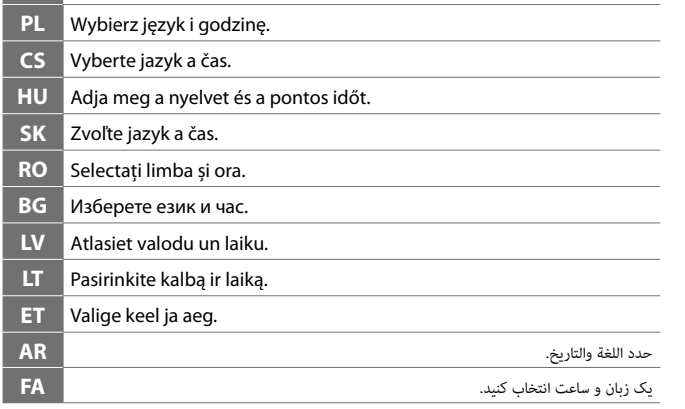

### **ES-C380W**

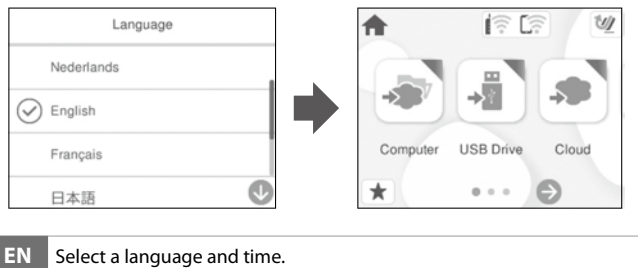

## **Placing Originals**

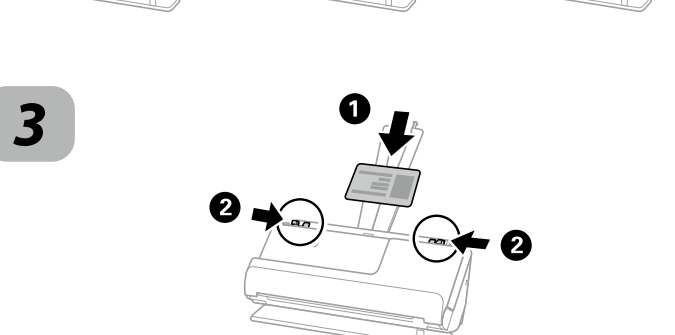

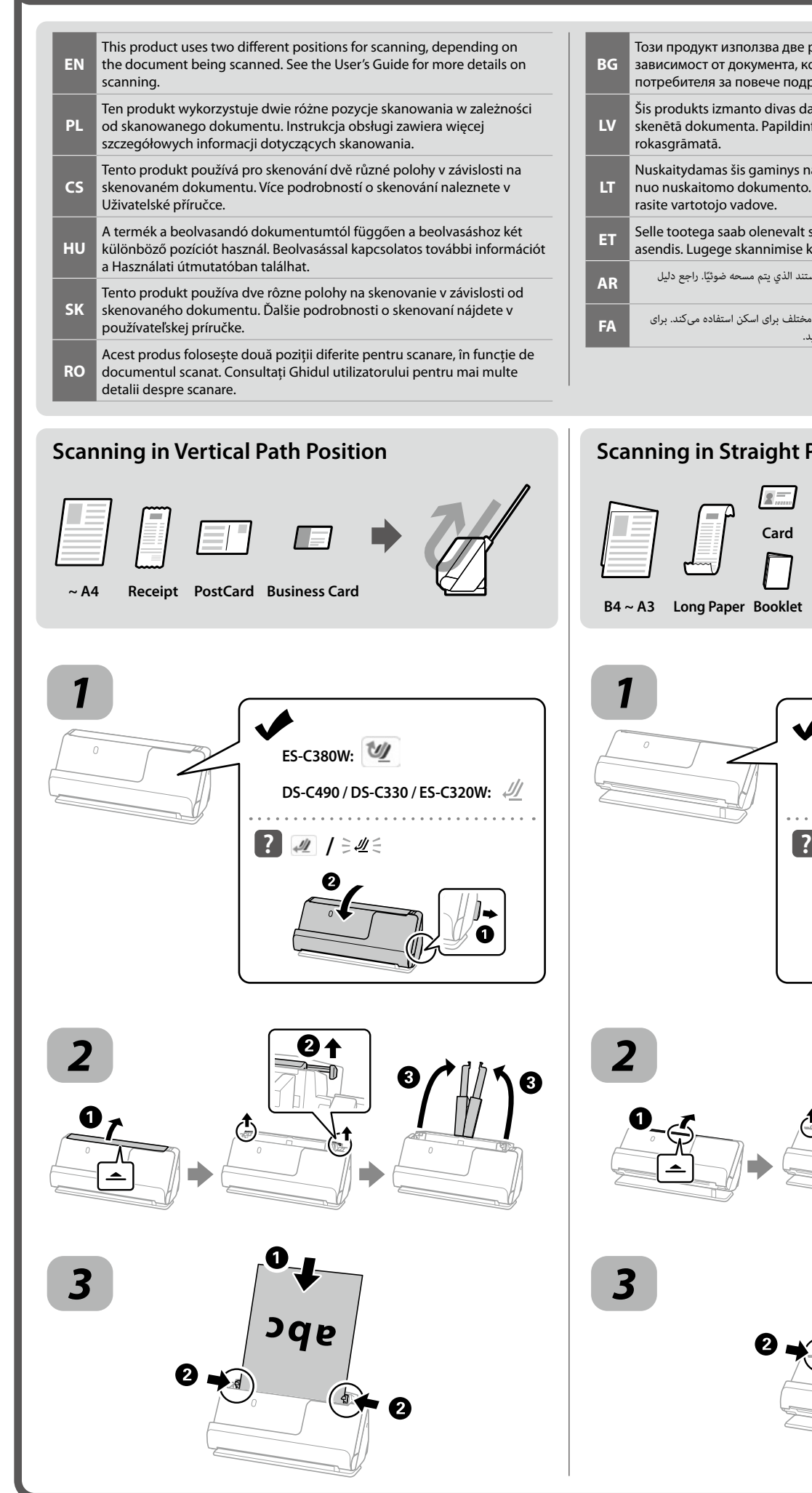

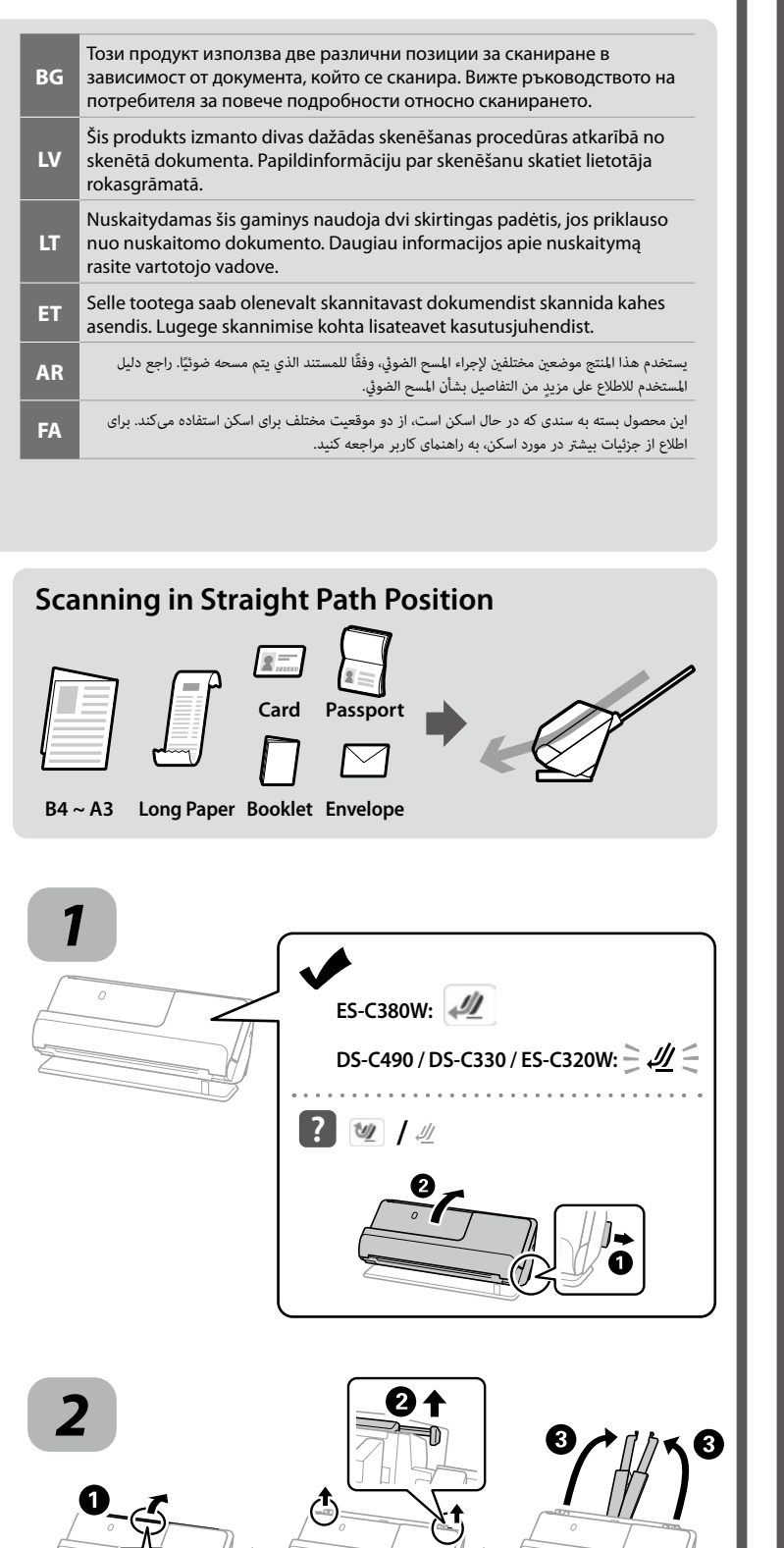

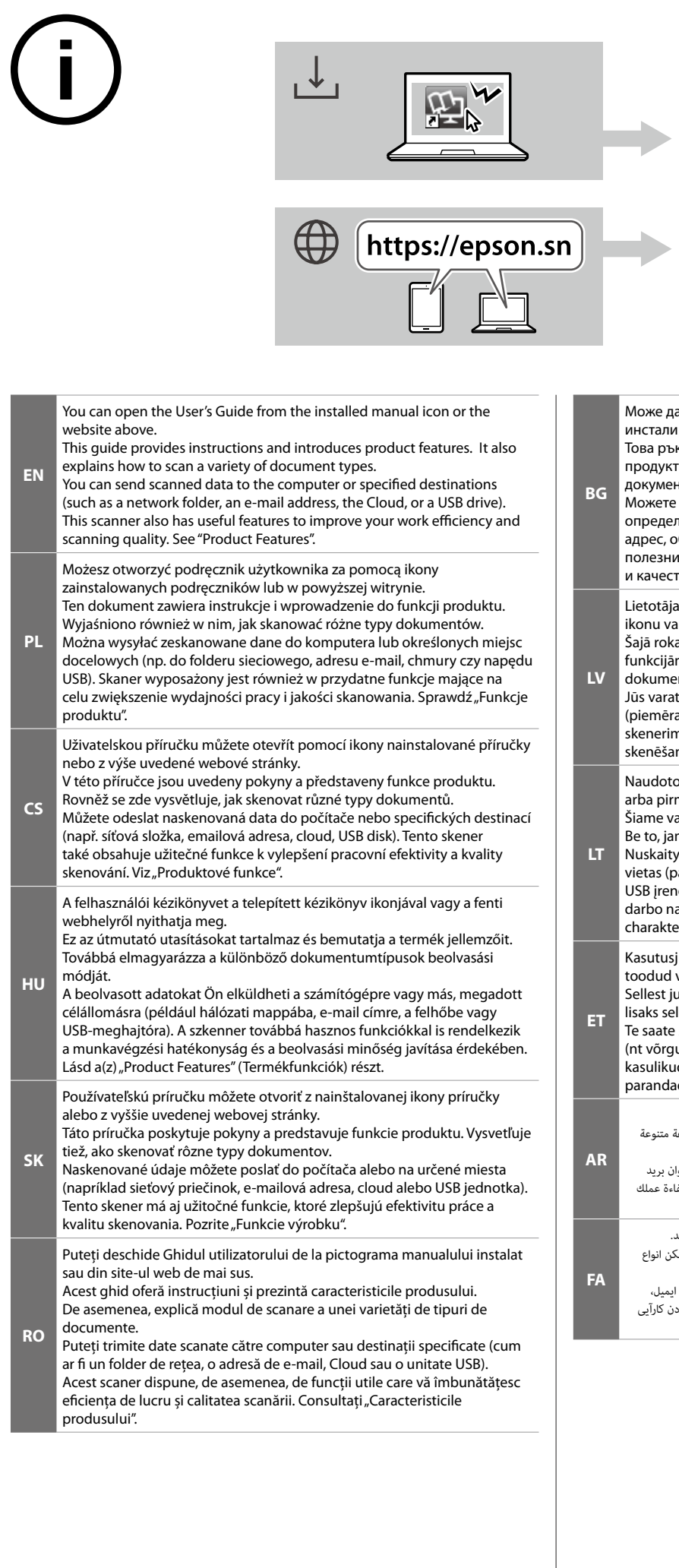

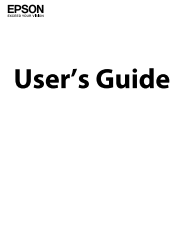

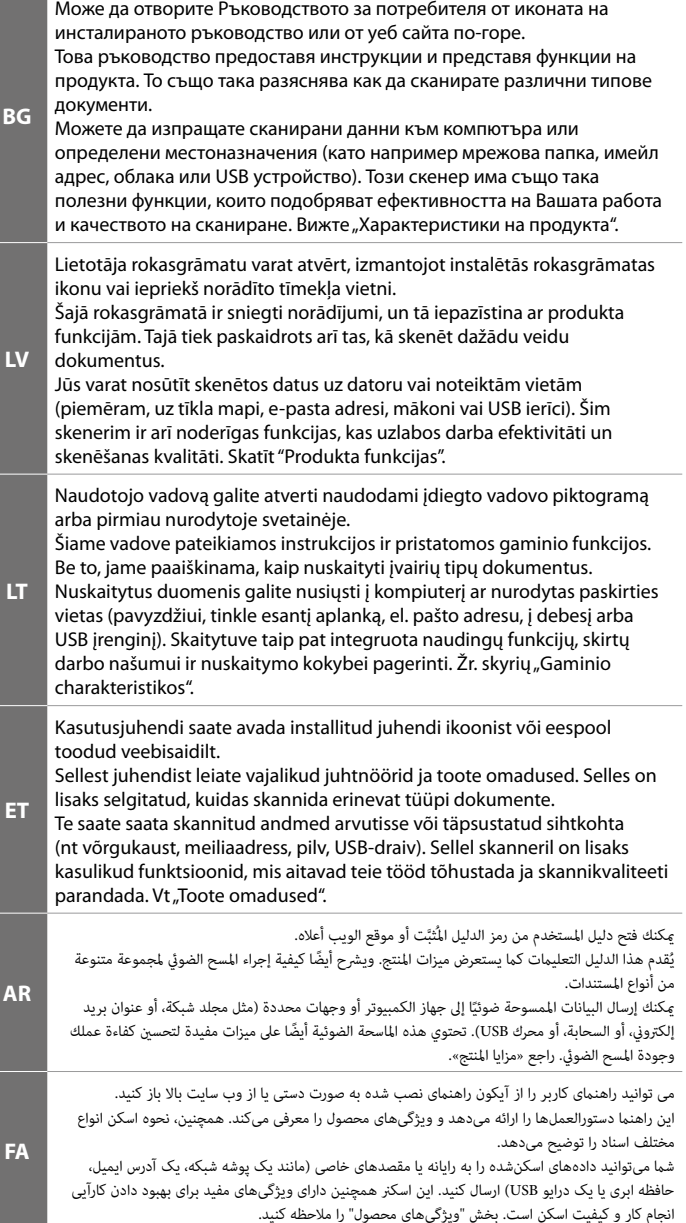